# How tu set up Kaleidoscope version 7

- 1. Once Kaleidoscope is installed, you need to upload the labels for all the species and phonic groups.
- 2. Download the "Kaleidoscope.ini" file which is available on [this link](https://www.dropbox.com/s/w96tx89sdxbvdya/kaleidoscope.ini?dl=1). *\*It is possible that the Kaleidoscope.ini file does not have the .ini extension.*
- 3. Open the Kaleidoscope software. Click on "File" and select "Load settings".
- 4. Select the ".ini" file that you have just downloaded.

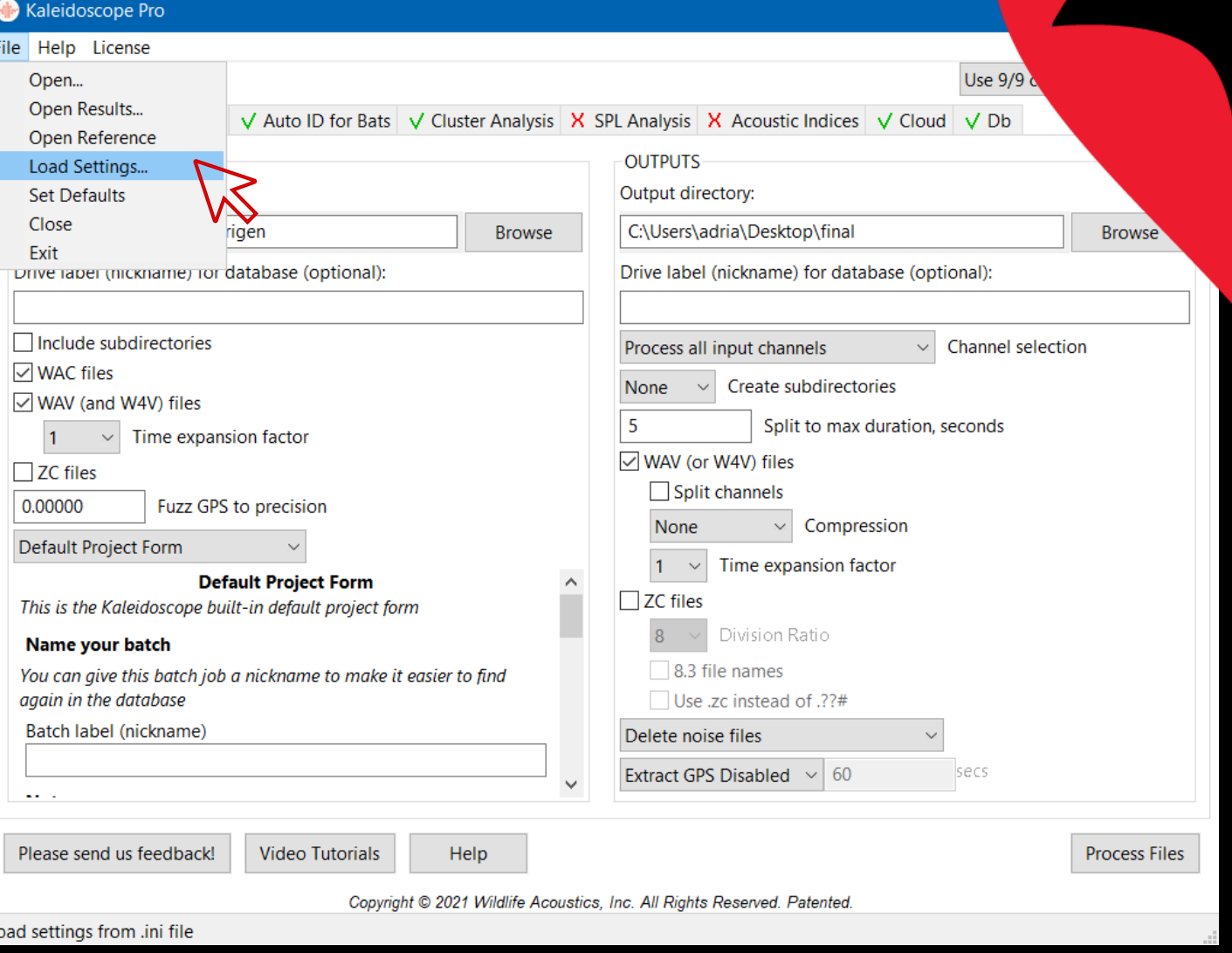

# How tu set up Kaleidoscope Version 7

4. In order to confirm that the labels have been correctly added, click on the labelling button

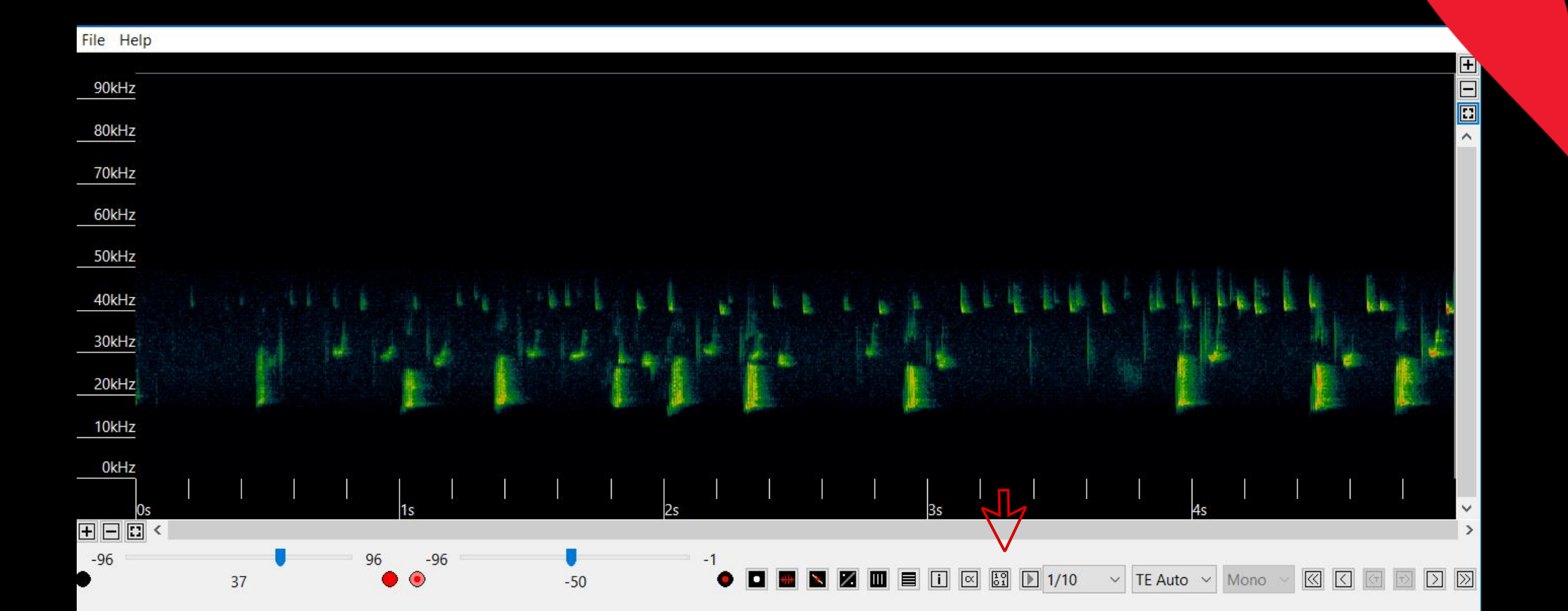

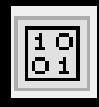

## How tu set up Kaleidoscope version 7

- 5. If the labels have been correctly added, the following species and phonic groups labels should appear.
- Barbar: *Barbastella barbastellus*
- BarSp: *Barbastella barbastellus / B. caspica*
- EptNycVes: *Eptesicus serotinus /E. isabelinus/ E. nilssonii /*
	- *E. anatolicus/ E. ognevi /Nyctalus leisleri/ N. noctula/ Vespertilio murinus*
- Hypsav: *Hypsugo savii*
- Minsch: *Miniopterus schreibersii*
- MinSp: *Miniopterus schreibersii / M. pallidus*
- Mnat: *Myotis nattereri / M. escalerai / M. crypticus*
- Myo30: *Myotis myotis / M. blythii / M. punicus*
- Myo50: *Myotis daubentonii / M. schaubi /M. capaccinii / M. emarginatus / M. alcathoe / M. mystacinus / M. brandtii/ M. crypticus/ M. escalerai / M. bechsteinii /M. brandtii / M. davidii / M. dasycneme*
- NycSp: *Nyctalus leisleri / N. noctula*
- Nycazo: *Nyctalus azoreum*
- 
- Pipmad: *Pipistrellus maderensis*
- Pkuhnat: *Pipistrellus kuhlii/nathusii*
- PpygMin: *Pipistrellus pygmaeus / Miniopterus sp.*
- Pippip: *Pipistrellus pipistrellus*
- Pipnat: *Pipistrellus nathusii*
- Pipkuh: *Pipistrellus kuhlii*
- Rhieur: *Rhinolophus euryale*
- Rhihip: *Rhinolophus hipposideros*
- Rhifer: *Rhinolophus ferrumequinum*
- Rhipmeh: *Rhinolophus hipposideros / R. mehelyi*
- Reurmeh: *Rhinolophus euryale /R. mehelyi*
- Rhibla: *Rhinolophus blasii*
- TadNyc: *Tadarida teniotis/ Nyctalus lasiopterus*
- Tapnud: *Taphozous nudiventris*
- NoID: non identified bat
- Noise: other non bats

### • Pleten: *Plecotus teneriffae* If there are more tan one bat species, click on "**Ctrl**" + all **necessary** labels